## $,$  tushu007.com

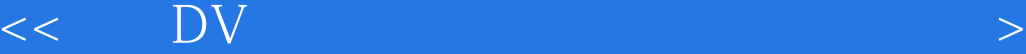

 $<<$  DV  $>>$ 

- 13 ISBN 9787121023743
- 10 ISBN 7121023741

出版时间:2006-4

页数:195

字数:310000

extended by PDF and the PDF

http://www.tushu007.com

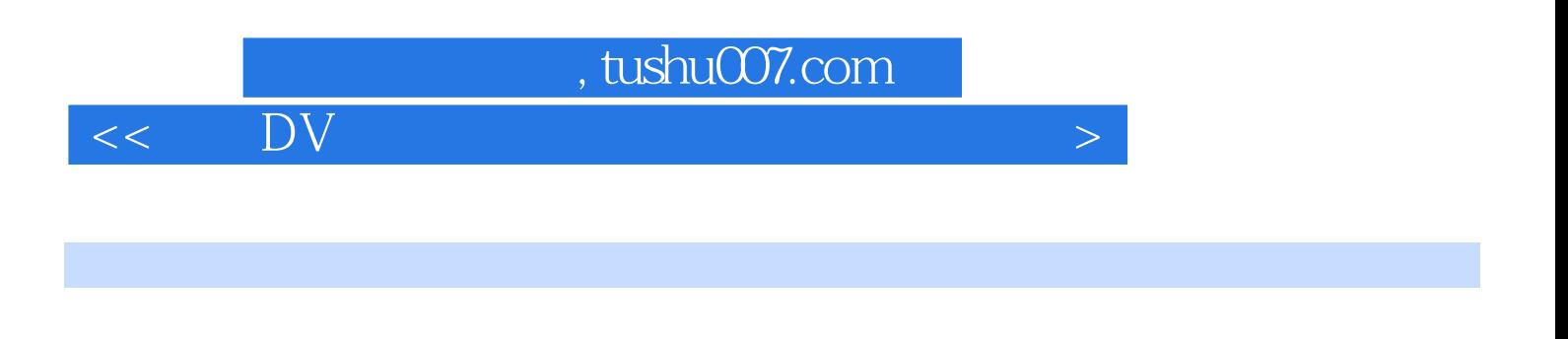

 $D_{\rm V}$  $DV$  $\overline{D}V$ 

## $<<$  DV  $>$

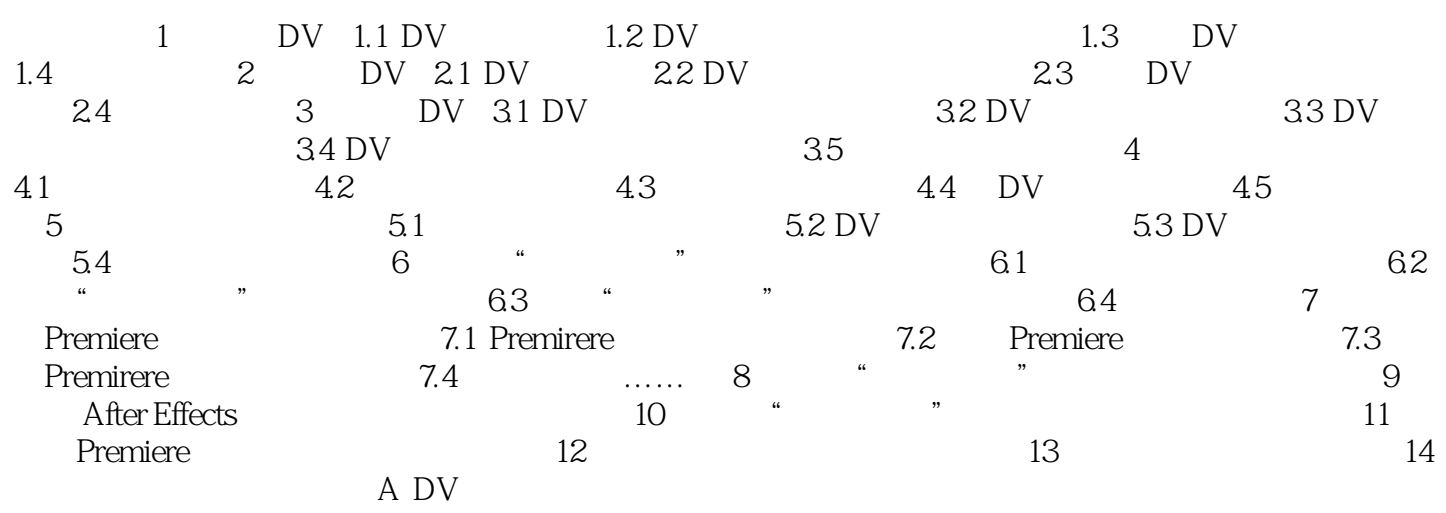

本站所提供下载的PDF图书仅提供预览和简介,请支持正版图书。

更多资源请访问:http://www.tushu007.com